# Case Law Citation Timeline

Visualization

Ken Mansfield, Electrical Engineering

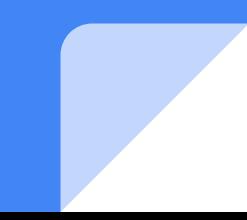

#### Goal

To create an animated timeline visualization of Judicial Case Law Citations.

Data is from Knomos API, parsed from BC Laws DB.

Visualized with d3.js in a browser.

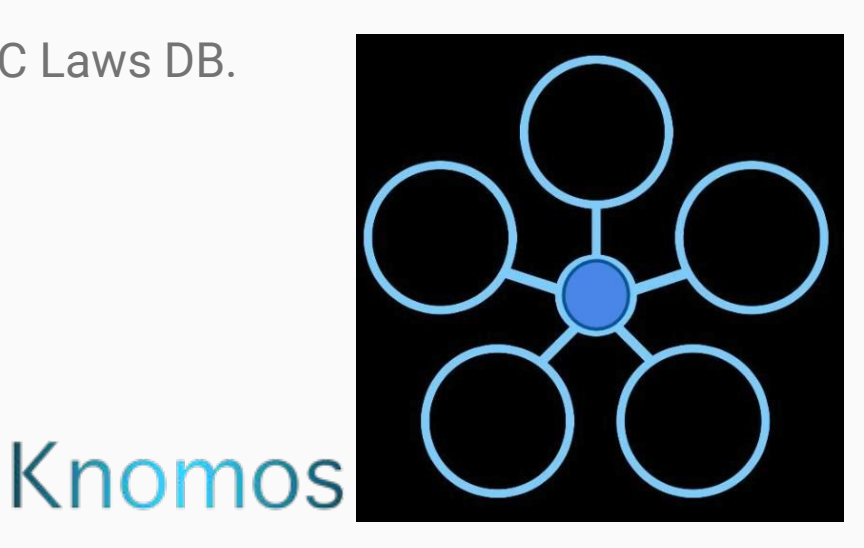

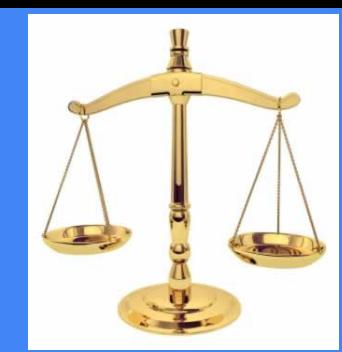

#### Law:

Citing cases which cite cases which cite cases….

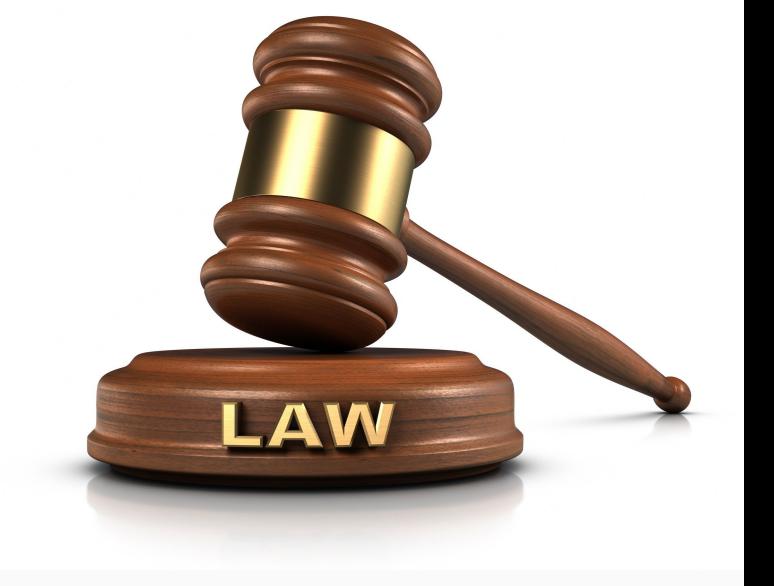

To win a case you have to be good at citing the right cases.

If you are really good, your case will be **cited by** other cases.

Goal is to find Key Cases.

# Slow Way

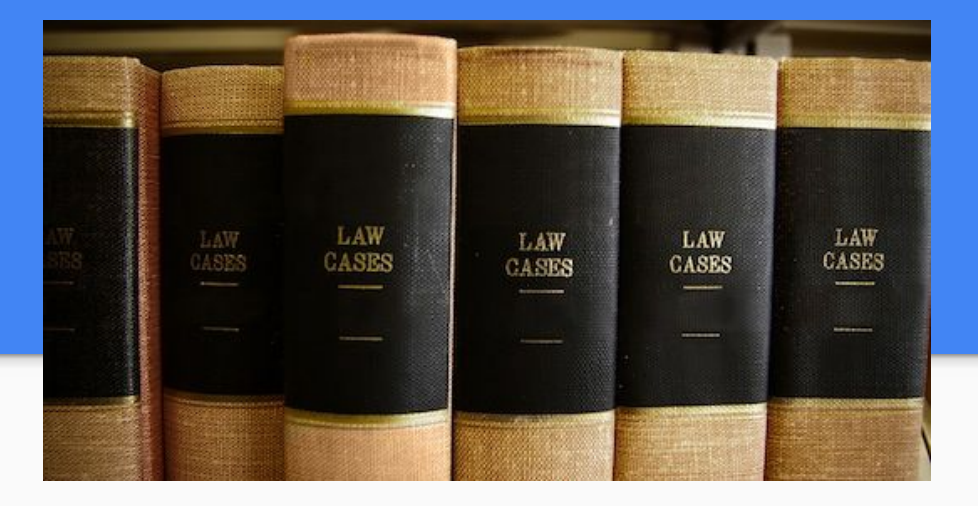

Read many Books?

- 1. Flip through pages to find a case.
- 2. Look for citations.
- 3. Look for each citation in other books.
- 4. Goto step 1 repeat hundreds of times.

# New (er) Way

Do the same, but online.

click. click. click. 1 by 1.

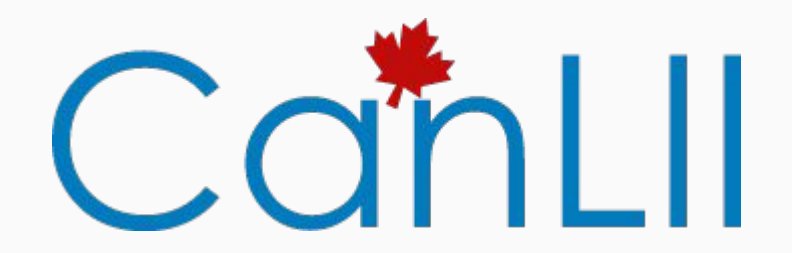

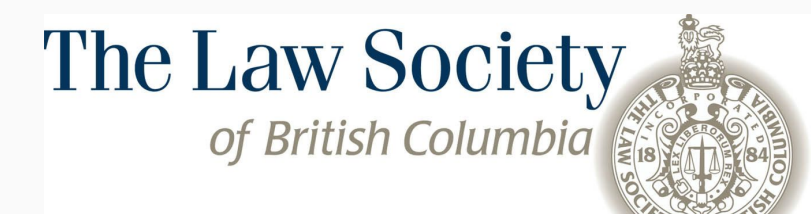

### Best Way: Timeline Vis

Changes right before your eyes!

All cases that cite that case or are cited by show up on a wheel.

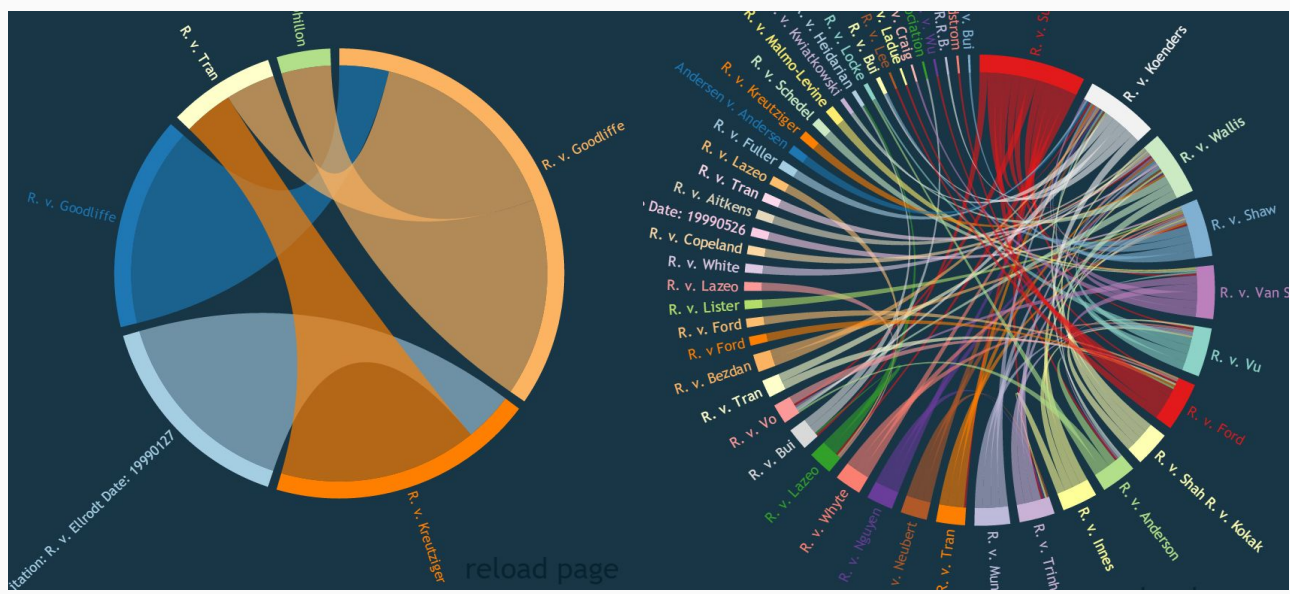

#### **Network**

Citations can be thought of as a network structure.

Typically displayed using a node-link diagram:

This project I investigate using a Chord Diagram as an alternative.

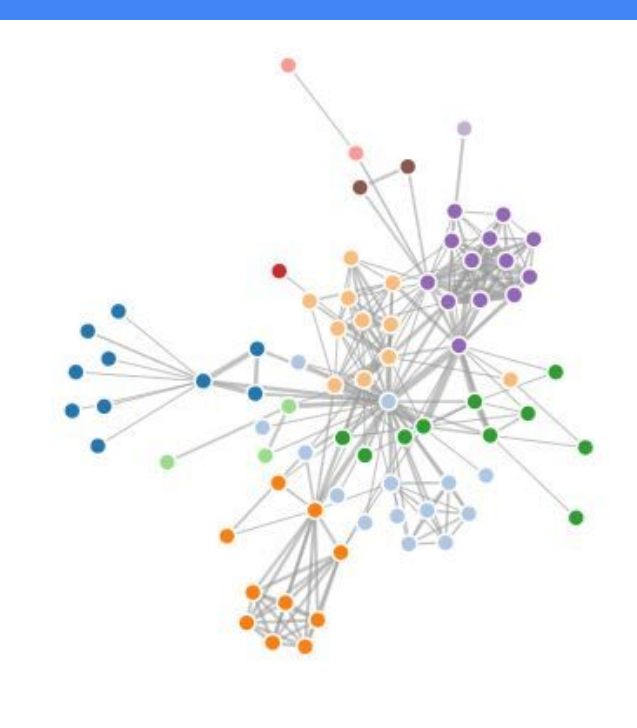

#### What is it

d3 Chord diagram.

Many Ways to encode data:

Width: source chord. target chord. Arc

Colours: Source Arc Colour, Target arc Colour. Chord Colour.

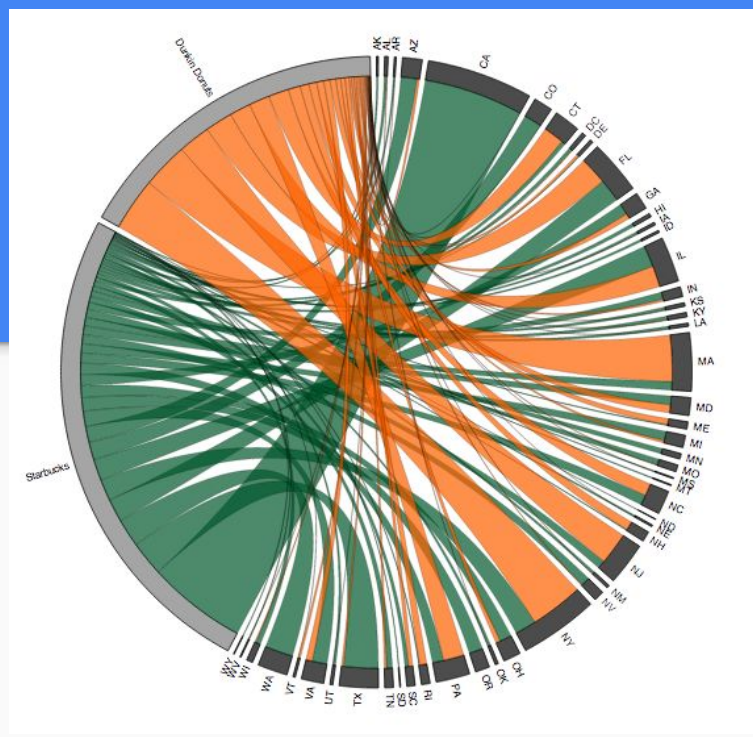

# Chord Diagram Matrix

The input of the Chord Diagram is a matrix ie:

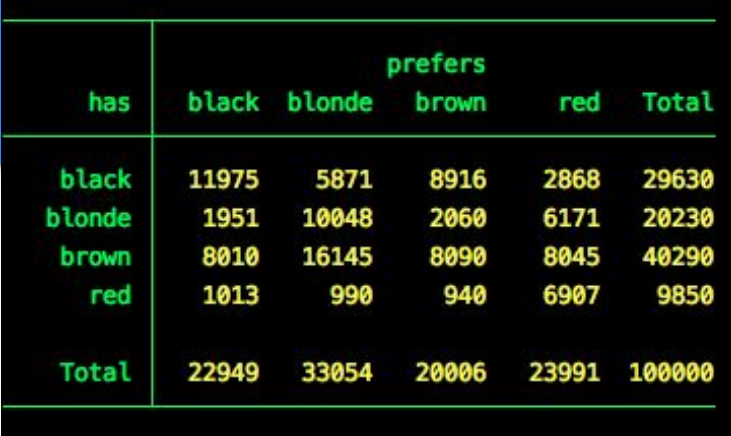

To build, query: [http://app.knomos.ca/api/cases/bcca/](http://app.knomos.ca/api/cases/bcca/2013/173/citations)**[2013](http://app.knomos.ca/api/cases/bcca/2013/173/citations)**[/](http://app.knomos.ca/api/cases/bcca/2013/173/citations)**[173](http://app.knomos.ca/api/cases/bcca/2013/173/citations)**[/citations](http://app.knomos.ca/api/cases/bcca/2013/173/citations)

For the case being searched, then recursively query each case that the case cites, or is cited by.

#### Case Law Citation Timeline Visualization

Each label is a case.

Chords with the same colour as the Arc indicate that they are being *Cited By* the case on the other end. They are also wider on that end.

Thin, different colour means it *Cites* case on other end.

The changing width indicates directionality.

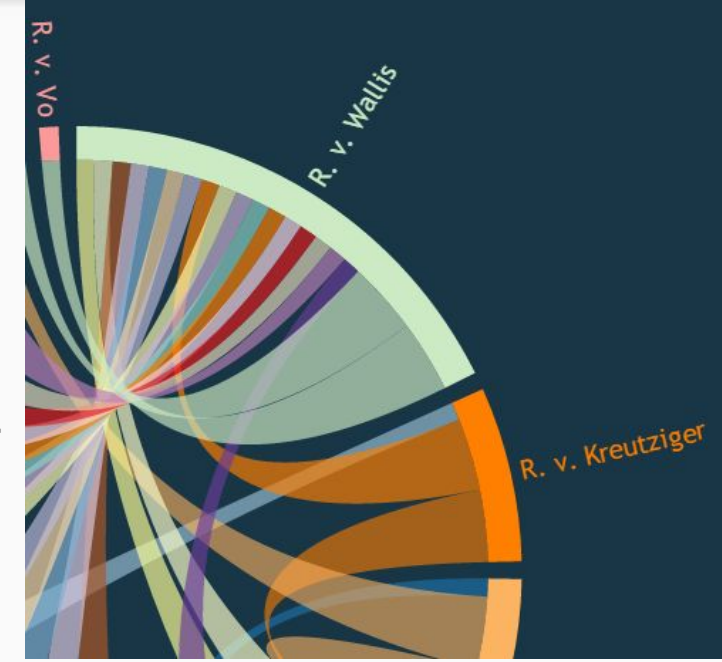

#### Shows citations changing over time.

#### 2005-380

Has a slider that is used to animate

the vis between years.

As well as a auto-play button.

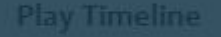

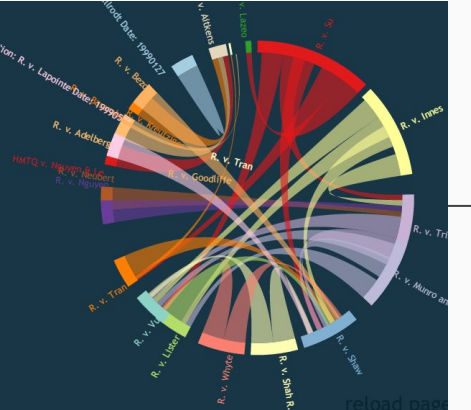

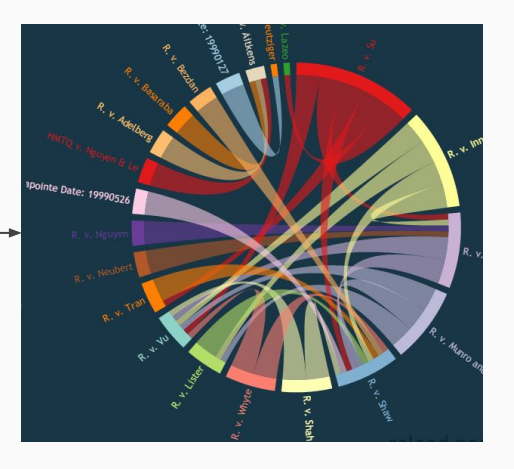

#### Questions + demo?

Alternatives: Hierarchical edge bundling:

Force Directed Layout:

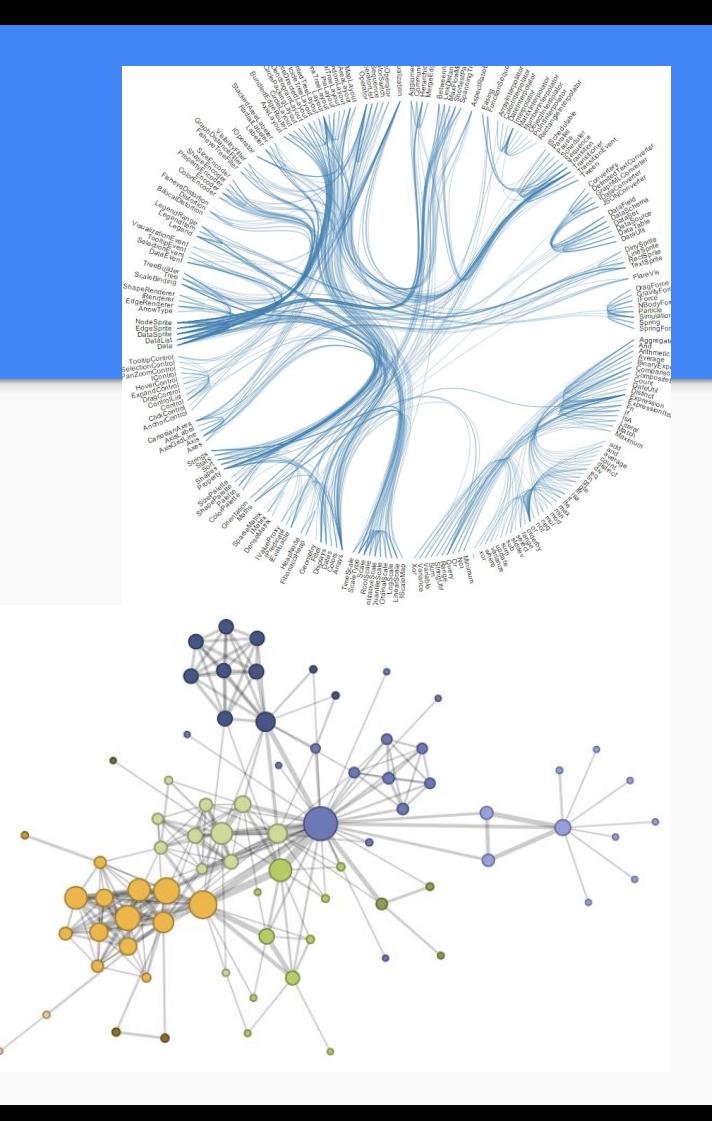